## SAP ABAP table MPD\_PSDATA\_LOCK {Structure for Locking Planning & Scheduling Data}

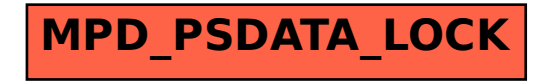